## **МІНІСТЕРСТВО ОСВІТИ І НАУКИ УКРАЇНИ Східноєвропейський національний університет імені Лесі Українки** Кафедра менеджменту

**Затверджено** Проректор з навчальної роботи, проф. Гаврилюк С. В. \_\_\_\_\_\_\_\_\_\_\_\_\_\_\_\_\_\_

 $\overline{2013 \text{ p.}}$ 

## **Інформаційні системи в інноваційній діяльності**

**Робоча програма**

нормативної навчальної дисципліни підготовки магістра галузі знань 1801 «Специфічні категорії» спеціальності 8.18010012 «Управління інноваційною діяльністю» **Робоча програма нормативної навчальної дисципліни «Інформаційні системи в інноваційній діяльності»** для студентів спеціальності 8.18010012 «Управління інноваційною діяльністю» (денна форма). – 25 червня 2013 р. – 10 c.

**Розробник:** Тоцька О. Л. – доцент кафедри менеджменту, к. е. н., доцент

**Рецензент:** Бегун С. І. – доцент кафедри обліку і аудиту, к. е. н., доцент

## **Робоча програма навчальної дисципліни затверджена на засіданні кафедри менеджменту**

протокол № 1 від 29.08.2013 р.

Завідувач кафедри: \_\_\_\_\_\_\_\_\_\_\_\_\_\_\_ (Черчик Л. М.)

## **Робоча програма навчальної дисципліни схвалена науково-методичною комісією інституту економіки та менеджменту**

протокол № 1 від 4.09.2013 р.

Голова науково-методичної комісії інституту: \_\_\_\_\_\_\_\_\_\_\_\_\_\_\_ (Бегун С. І.)

## **Робоча програма навчальної дисципліни схвалена науково-методичною радою університету**

протокол № 2 від 16.10.2013 р.

#### **Вступ**

Робоча програма навчальної дисципліни «Інформаційні системи в інноваційній діяльності» складена відповідно до освітньо-професійної програми підготовки магістра спеціальності «Управління інноваційною діяльністю».

**Предметом** вивчення навчальної дисципліни є інформаційні системи в інноваційній діяльності.

**Міждисциплінарні зв'язки**: курс «Інформаційні системи в інноваційній діяльності» тісно пов'язаний із дисциплінами «Економіка інноваційного підприємства», «Інноваційний менеджмент», «Стратегічне управління інноваційним розвитком».

Робоча програма навчальної дисципліни складається з таких змістових модулів:

- 1. Автоматизація кластерного та факторного аналізу в інноваційній діяльності.
- 2. Автоматизація моделювання в інноваційній діяльності.

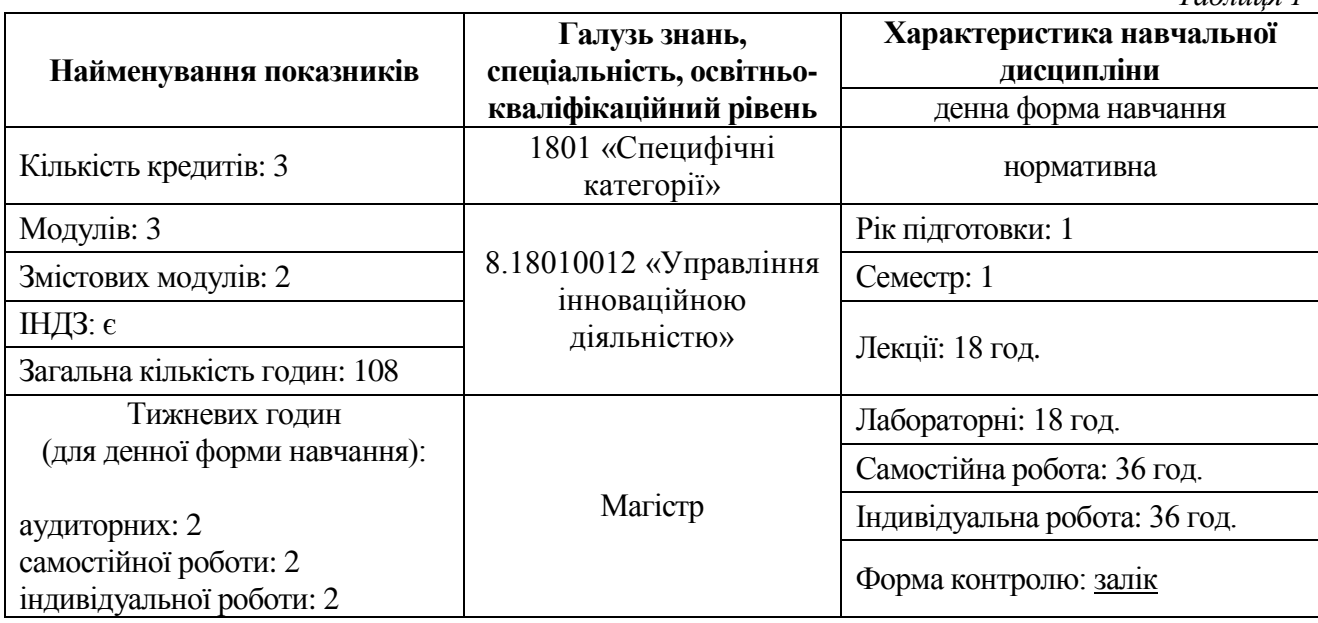

#### **1. Опис навчального курсу**

## **2. Мета та завдання навчальної дисципліни**

2.1. Метою викладання навчальної дисципліни «Інформаційні системи в інноваційній діяльності» є формування системи знань у галузі організації та функціонування інформаційних систем інноваційної діяльності, а також методології розв'язування комплексів управлінських завдань.

2.2. Основними завдання вивчення дисципліни «Інформаційні системи в інноваційній діяльності» є вивчення інформаційних технологій в інноваційній діяльності, систем оброблення управлінської інформації, організації та методології розв'язування відповідних комплексів завдань; набуття вмінь використовувати базові програмні засоби (Microsoft Excel) та пакети прикладних програм (StatSoft Statistica 8.0).

2.3. Згідно з вимогами освітньо-професійної програми студенти повинні:

## *знати:*

теоретичні основи організації та функціонування систем оброблення управлінської інформації у сфері інновацій;

*Таблиця 1*

організацію й методологію розв'язання комплексів завдань управління інноваційною діяльністю та їх інформаційного забезпечення;

#### *вміти:*

використовувати базові програмні засоби (Microsoft Excel) та готові пакети прикладних програм (StatSoft Statistica 8.0) для виконання оброблення даних в інноваційній діяльності в умовах функціонування окремих автоматизованих робочих місць.

На вивчення навчальної дисципліни відводиться 108 годин / 3 кредити ECTS.

## **3. Програма навчальної дисципліни**

**Змістовий модуль 1.** Автоматизація кластерного та факторного аналізу в інноваційній діяльності

## **Тема 1.** Автоматизація кластерного аналізу в інноваційній діяльності

Кластерний аналіз. Сфери використання кластерного аналізу. Види задач кластерного аналізу: класифікації невеликих за обсягом сукупностей спостережень; класифікації великих за обсягом сукупностей спостережень. Методи кластерного аналізу: об'єднання (деревоподібна кластеризація); двовходове об'єднання; К-середніх. Етапи проведення деревоподібної кластеризації: 1) побудова матриці вхідних даних; 2) побудова матриці стандартизованих вхідних даних; 3) побудова матриці відстаней; 4) об'єднання об'єктів у кластери. Міри відстаней, які використовуються під час деревоподібної кластеризації: евклідова; квадрат евклідової; Чебишева; степенева; міських кварталів (Манхеттенська); процент незгоди; коефіцієнт кореляції Пірсона. Алгоритми об'єднання об'єктів у кластери: одинарне об'єднання (метод ближнього сусіда); повне об'єднання (метод найбільш віддаленого сусіда); незважене попарне групове середнє; зважене попарне групове середнє; незважений попарний груповий центроїд; зважений попарний груповий центроїд (медіана); метод Варда (Уорда). Приклади застосування кластерного аналізу в інноваційній діяльності. Автоматизація кластерного аналізу за допомогою програмного пакету StatSoft Statistica 8.0: алгоритм реалізації методу деревоподібної кластеризації; алгоритм реалізації методу К-середніх.

**Тема 2.** Автоматизація факторного аналізу в інноваційній діяльності

Основні цілі факторного аналізу. Головна мета факторного аналізу. Передумови використання факторного аналізу. Автори факторного аналізу. Сфери використання факторного аналізу. Модель факторного аналізу. Алгоритм проведення факторного аналізу: 1) стандартизація заданих значень змінних; 2) обчислення коефіцієн-тів кореляції Пірсона між досліджуваними змінними; 3) визначення власних значень редуційної кореляційної матриці; 4) сортування власних значень у порядку спаду; 5) визначення факторів та їхньої оптимальної кількості; 6) обертання факторів; 7) інтерпретація факторів. Способи визначення кількості факторів: критерій Кайзера; спосіб залишення такої кількості факторів, яка пояснює наперед фіксовану частину сукупної дисперсії; критерій кам'янистого осипу. Методи обертання факторів: варімакс; еквамакс; квартімакс. Метод головних компонент (компонентний аналіз). Модель компонентного аналізу.

Приклад застосування методу головних компонент факторного аналізу в інноваційній діяльності.

Автоматизація методу головних компонент факторного аналізу за допомогою програмного пакету StatSoft Statistica 8.0.

**Змістовий модуль 2.** Автоматизація моделювання в інноваційній діяльності

**Тема 3.** Автоматизація оптимізаційного моделювання в інноваційній діяльності Стадії економетричного дослідження: 1) формулювання підтримуваної гіпотези; 2) тестування підтримуваної гіпотези; 3) вирішення на підставі певних критеріїв, чи оцінки є задовільними та надійними; 4) визначення придатності моделі до передбачення. Етапи економетричного моделювання: теорія  $\rightarrow$  теоретична модель  $\rightarrow$  економет-рична модель оцінювальне тестування прогнозування. Моделювання. Модель. Сфери застосування моделювання. Класифікація моделей: за загальним цільовим призначенням; ступенем агрегування; конкретним цільовим призначенням; розмірами; з урахуванням фактору невизначеності.

> Оптимізаційна модель. Зображення оптимізаційної задачі. Алгоритм розв'язування оптимізаційної задачі: 1) вибір завдання; 2) змістова постановка завдання; 3) формування математичної моделі; 4) збір вхідних даних; 5) розв'язання задачі; 6) аналіз отриманого оптимального розв'язку; 7) прийняття рішення; 8) керівництво з реалізації рішення. Критерії оптимальності випуску продукції. Вимоги до набору критеріїв. Принципи вибору схеми компромісу в багатокритеріальних оптимізаційних моделях: рівномірності; справедливої поступки; виділення головного критерію; послідовної поступки.

Приклад побудови оптимізаційної моделі в інноваційній діяльності.

Автоматизація оптимізаційної моделі за допомогою електронної таблиці Microsoft Excel.

#### **Тема 4.** Автоматизація імітаційного моделювання в інноваційній діяльності

Імітаційне моделювання. Імітаційна модель. Сфери застосування імітаційних моделей. Методи імітаційного моделювання: статистичних випробувань (Монте-Карло); статистичного моделювання. Апарат імовірнісно-автоматного моделювання. Характеристики імовірнісноавтоматної моделі: вектор початкових станів; матриця алфавітів; система функцій виходів; таблиця умовних функціоналів-переходів; система розподілу незалежних випадкових величин.

Приклад побудови імовірнісно-автоматної моделі в інноваційній діяльності.

Автоматизація імовірнісно-автоматної моделі за допомогою електронної таблиці Microsoft Excel.

#### **Тема 5.** Автоматизація прогнозування в інноваційній діяльності

Прогнозування. Стадії процесу прогнозування: 1) формулювання завдання на розробку прогнозу; 2) прогнозування об'єкта; 3) верифікація. Класифікація прогнозів: за терміном упередження (оперативні, короткострокові, середньострокові, довгострокові), за можливістю впливу на майбутні прогнози (активні, пасивні), за ступенем імовірності (варіантні, інваріантні), за способом представлення (точкові, інтервальні). Методи прогнозування: якісні (індивідуальні – інтерв'ю, аналітичний, написання сценарію; колективні – комісій, колективної генерації ідей, "Дельфи"), кількісні (екстраполяції тенденції – найменших квадратів, експоненційного згладжування; моделювання). Етапи колективного експертного оцінювання.

Приклад прогнозування показників інноваційної діяльності.

Автоматизація прогнозування за допомогою програмного пакету Statgraphics 2.1.

## **4. Структура навчальної дисципліни**

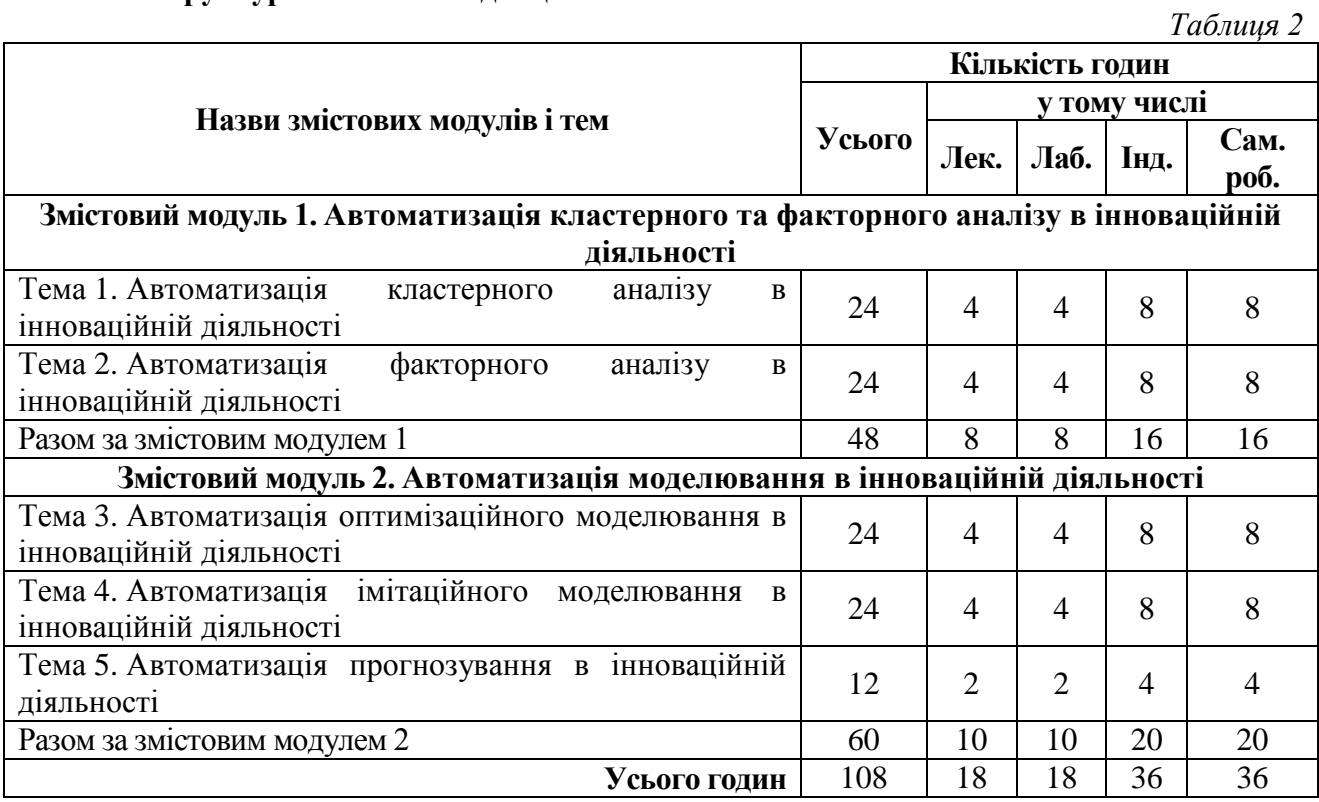

# **5. Теми лабораторних занять**

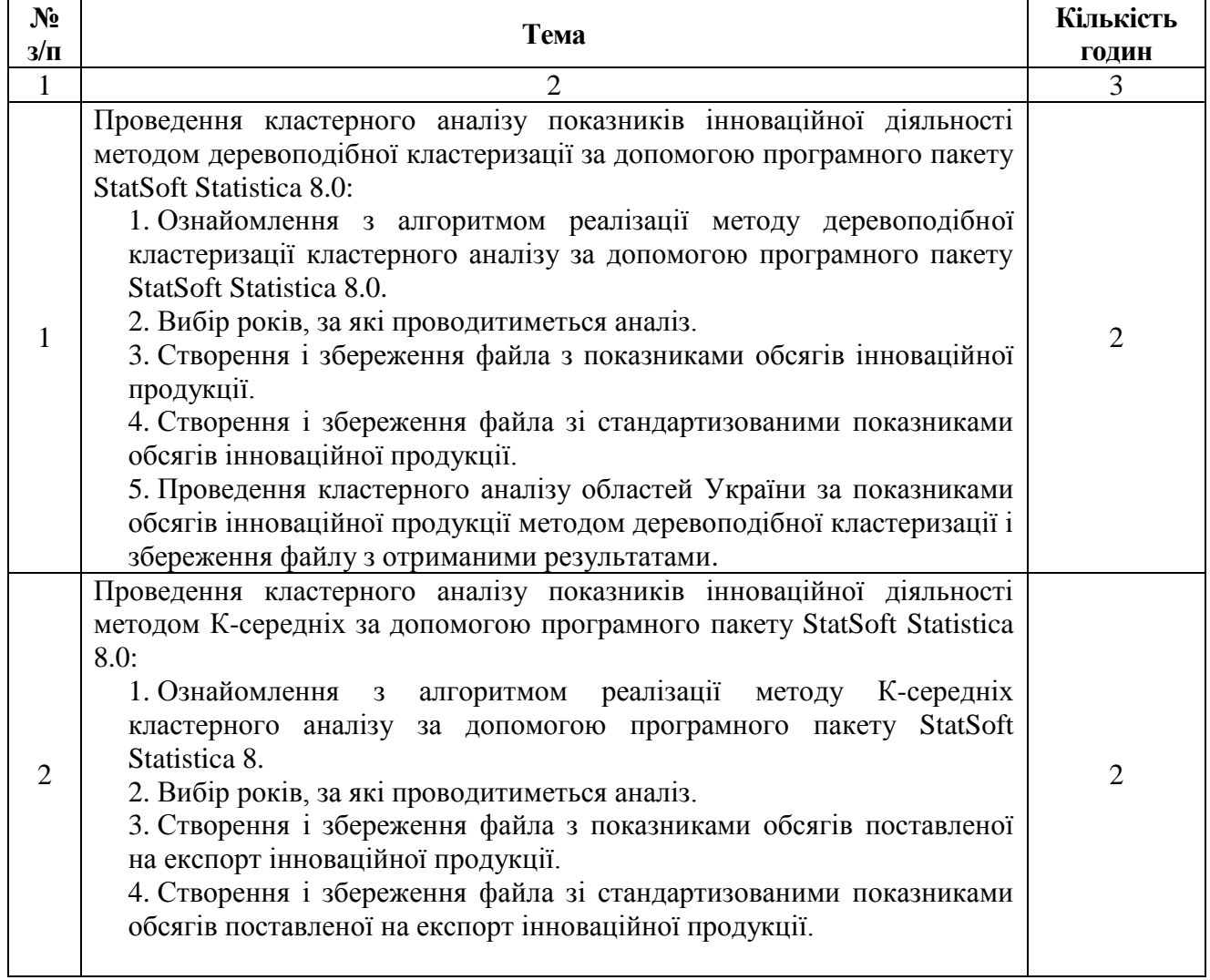

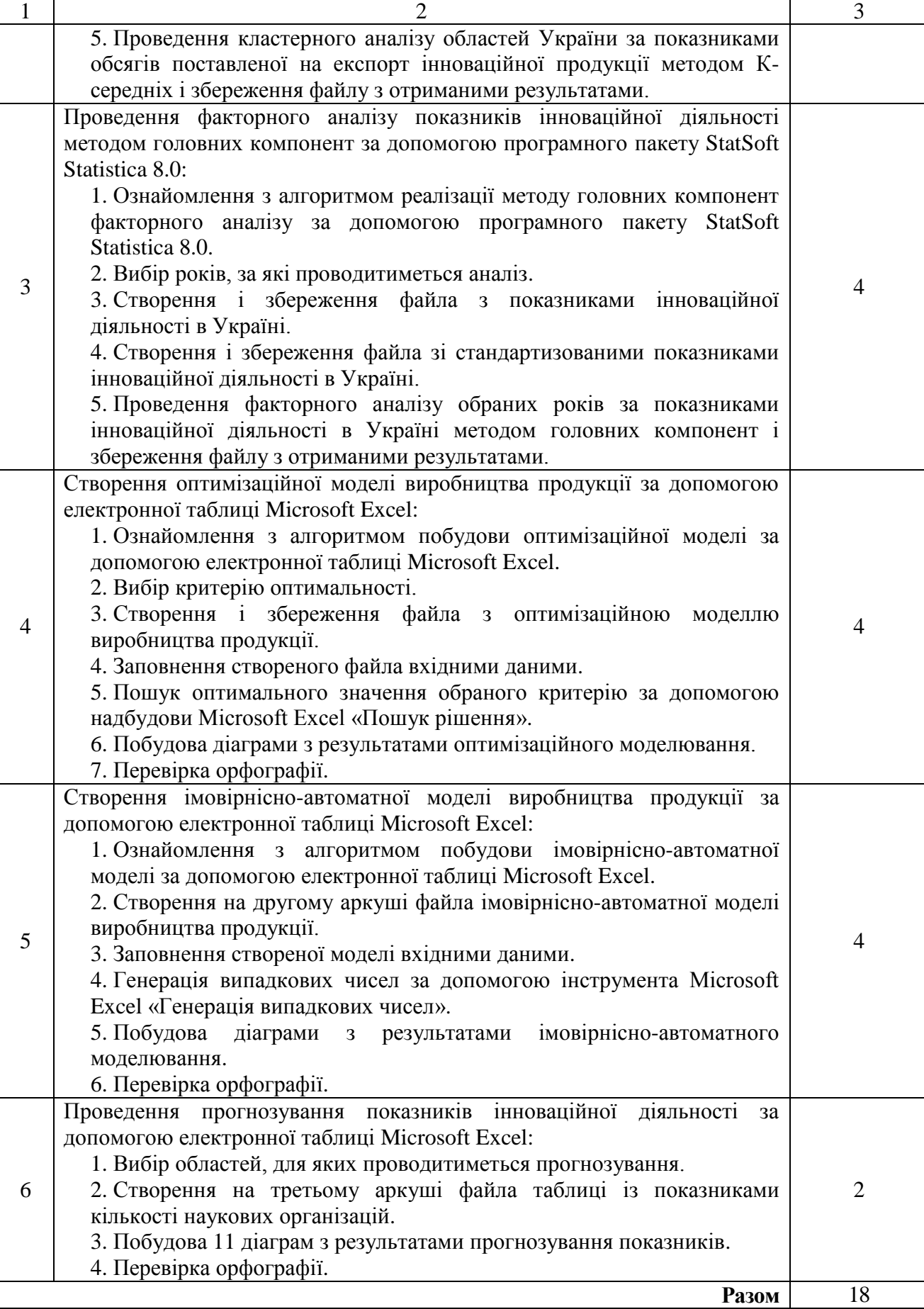

7

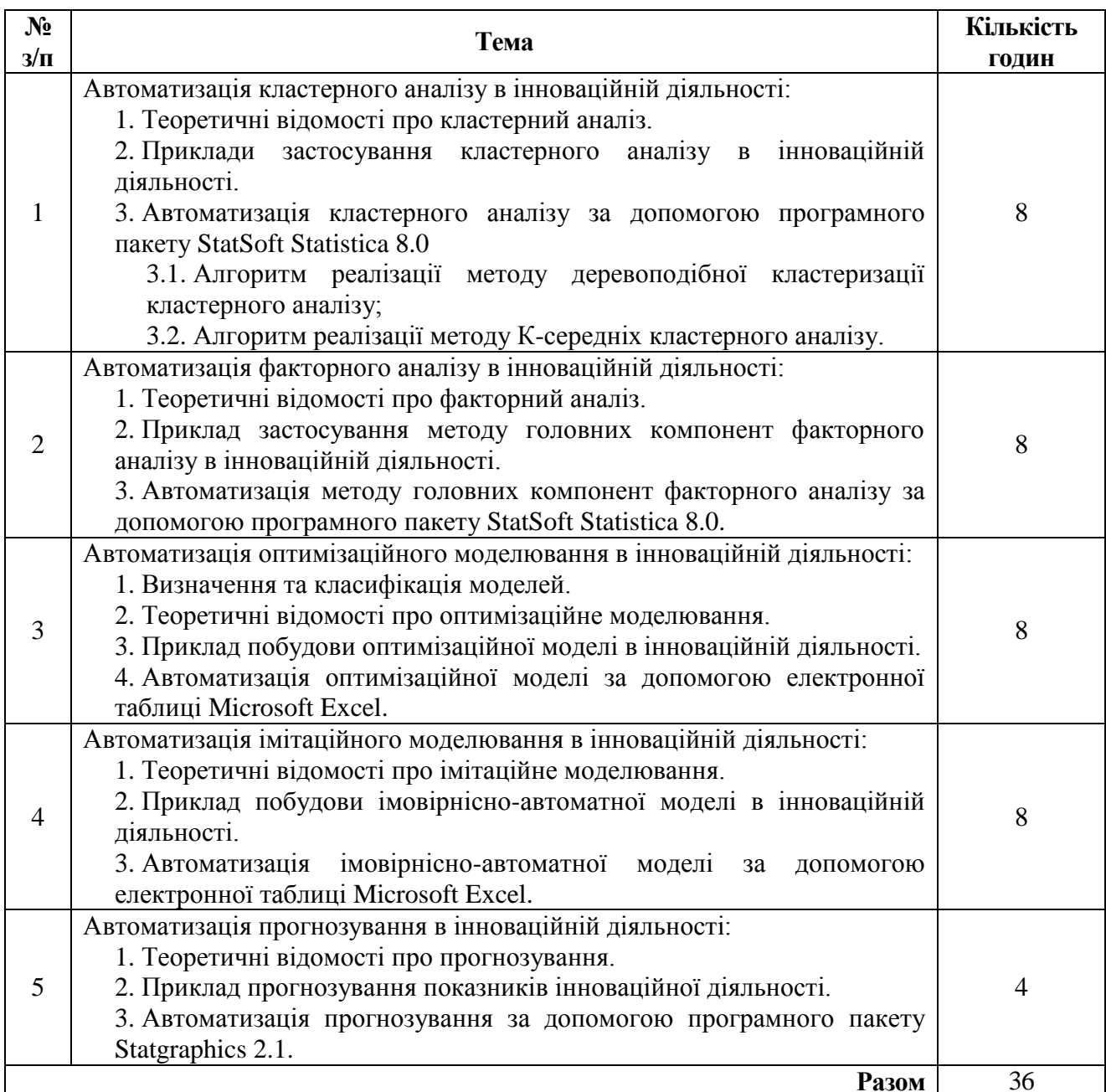

## **7. Індивідуальні завдання**

Індивідуальне науково-дослідне завдання полягає в написанні реферату на тему «Математичні методи, моделі та інформаційні технології в інноваційній діяльності». У ньому потрібно провести огляд 10 наукових або навчальних публікацій, які описують використання математичних методів, моделей та інформаційних технологій в інноваційній діяльності України чи зарубіжних країн.

Усього годин – 36.

## **8. Методи навчання**

Методи навчання:

- інформаційно-рецептивний;
- ілюстративний;
- репродуктивний;
- проблемного викладу;
- евристичний.

## **9. Форма підсумкового контролю успішності навчання**

Формою підсумкового контролю успішності навчання є залік.

На залік виносяться тестові питання, складені до таких підрозділів тем:

2. Теоретичні відомості про факторний аналіз.

3. Визначення та класифікація моделей.

4. Теоретичні відомості про оптимізаційне моделювання.

5. Теоретичні відомості про імітаційне моделювання.

6. Теоретичні відомості про прогнозування.

#### **10. Методи та засоби діагностики успішності навчання**

Лабораторні роботи, самостійні роботи, виконання ІНДЗ, тестові завдання, залік.

## **11. Розподіл балів, які отримують студенти**

Підсумковий бал (за 100-бальною шкалою) студент може набрати двома способами: з урахуванням балів, набраних за результатами модульних контрольних робіт без здачі заліку та без врахування цих балів, але із здачею заліку.

У першому випадку поточна семестрова оцінка визначається як сума трьох складових:

- сумарної кількості балів за поточне оцінювання з відповідних тем (максимум 30 балів);

- оцінки за індивідуальне науково-дослідне завдання (максимум 10 балів);

- сумарної кількості балів за модульні контрольні роботи (максимум 60 балів).

У другому випадку (якщо студент протягом семестру не набрав 60 балів або хоче підвищити свій рейтинг – бали за модульні контрольні роботи не враховуються) семестрова оцінка визначається як сума трьох складових:

- сумарної кількості балів за поточне оцінювання з відповідних тем (максимум 30 балів);

- оцінки за індивідуальне науково-дослідне завдання (максимум 10 балів);

- оцінки за залік (максимум 60 балів, з них по 3 бали за кожне з 20 тестових питань).

Дисципліна складається з двох змістових модулів та її вивчення передбачає виконання ІНДЗ (табл. 3). Підсумкова оцінка за 100-бальною шкалою складається із сумарної кількості балів за:

1) поточне оцінювання з відповідних тем (максимум 30 балів);

- 2) виконання ІНДЗ, які зараховуються у поточний контроль (максимум 10 балів);
- 3) модульні контрольні роботи (максимум 60 балів).

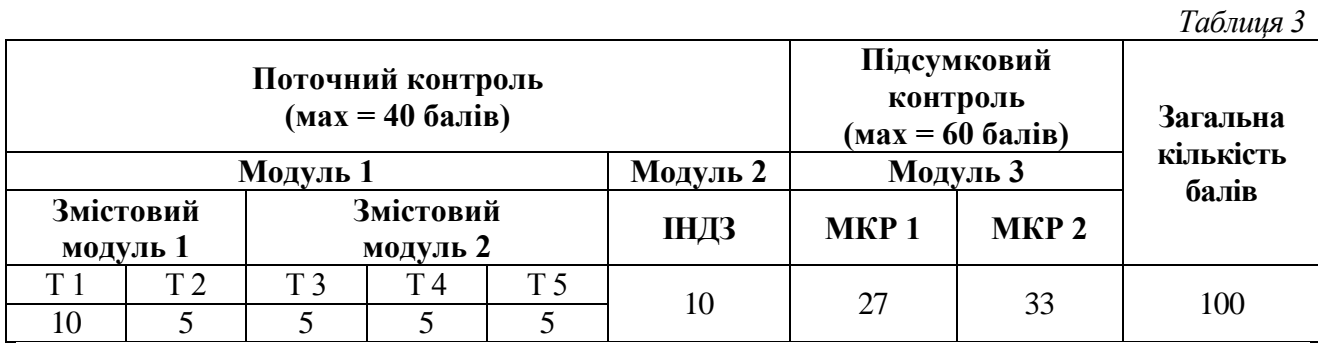

**Шкала оцінювання (національна та ECTS)**

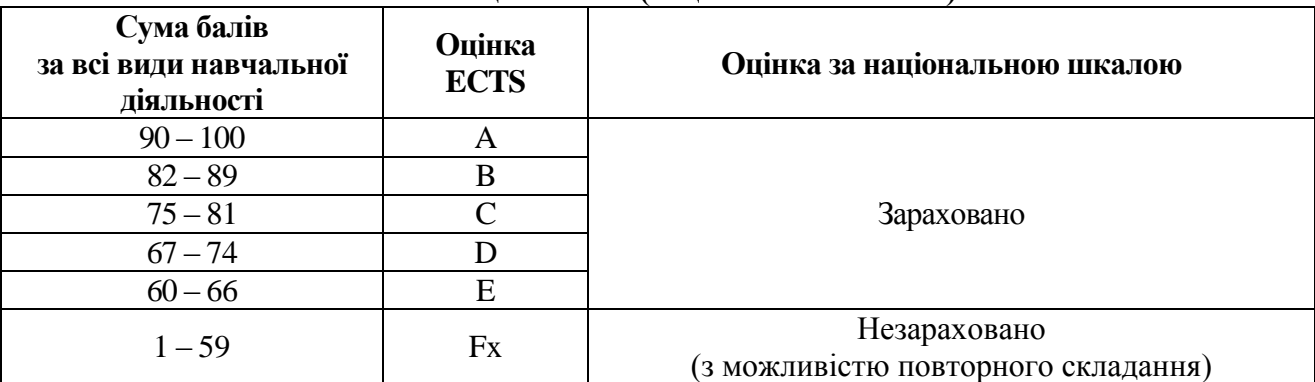

#### **12. Методичне забезпечення**

1. *Тоцька О. Л.* Інформаційні системи в інноваційній діяльності : [зб. тестів] / О. Л. Тоцька. – Луцьк : Волин. нац. ун-т ім. Лесі Українки, 2010. – 64 с.

- 2. *Тоцька О. Л.* Інформаційні системи в інноваційній діяльності : [навч. посіб. для студ. вищ. навч. закл.] / О. Л. Тоцька. – Луцьк : Волин. нац. ун-т ім. Лесі Українки, 2010. – 184 с. **13. Список джерел**
- 1. *Бююль А.* SPSS : искусство обработки информации. Анализ статистических данных и восстановление скрытых закономерностей : пер. с нем. / А. Бююль, П. Цѐфель. – СПб. : ООО «ДиаСофтЮП», 2001. – 608 с.
- 2. *Грабауров В. А.* Информационные технологии для менеджеров / В. А. Грабауров. М. : Финансы и статистика, 2002. – 368 с. : ил. – (Прикладные информационные технологии).
- 3. Веб-сторінка Головного управління статистики у Волинській області [Електронний ресурс]. – Режим доступу : http ://www.vous.gov.ua
- 4. Веб-сторінка Державного комітету статистики України [Електронний ресурс]. Режим доступу : http ://www.ukrstat.gov.ua
- 5. Веб-сторінка електронного підручника-довідника по SPSS [Електронний ресурс]. Режим доступу : http ://www.software.basnet.by/Methmath/DocMath/ ManSpss/Spss.htm
- 6. Веб-сторінка компанії StatSoft Russia [Електронний ресурс]. Режим доступу : http ://www.statsoft.ru
- 7. Веб-сторінка навчання працювати з SPSS [Електронний ресурс]. Режим доступу : http ://www.learnspss.ru
- 8. Закон України «Про інноваційну діяльність» [Електронний ресурс]. Режим доступу : http ://rada.gov.ua
- 9. *Карпов В. Г.* Оптимизационные экономические расчеты с использованием табличных процессоров : [учеб. пособ.] / В. Г. Карпов, Н. Н. Карнаухов. – Тюмень : Изд-во Тюмен. ГНГУ, 2000. – 75 с.
- 10. *Козлов А. Ю.* Пакет анализа MS Excel в экономико-статистических расчетах : [учеб. пособие для вузов] / А. Ю. Козлов, В. Ф. Шишов ; под ред. проф. В. С. Мхитаряна. – М. : ЮНИТИ-ДАНА, 2003. – 139 с.
- 11. *Тюрин Ю. Н.* Анализ данных на компьютере / Ю. Н. Тюрин, А. А. Макаров ; под ред. В. Э. Фигурнова. – 3-е изд., перераб. и доп. – М. : ИНФРА-М, 2003. – 544 с., ил.